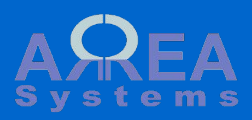

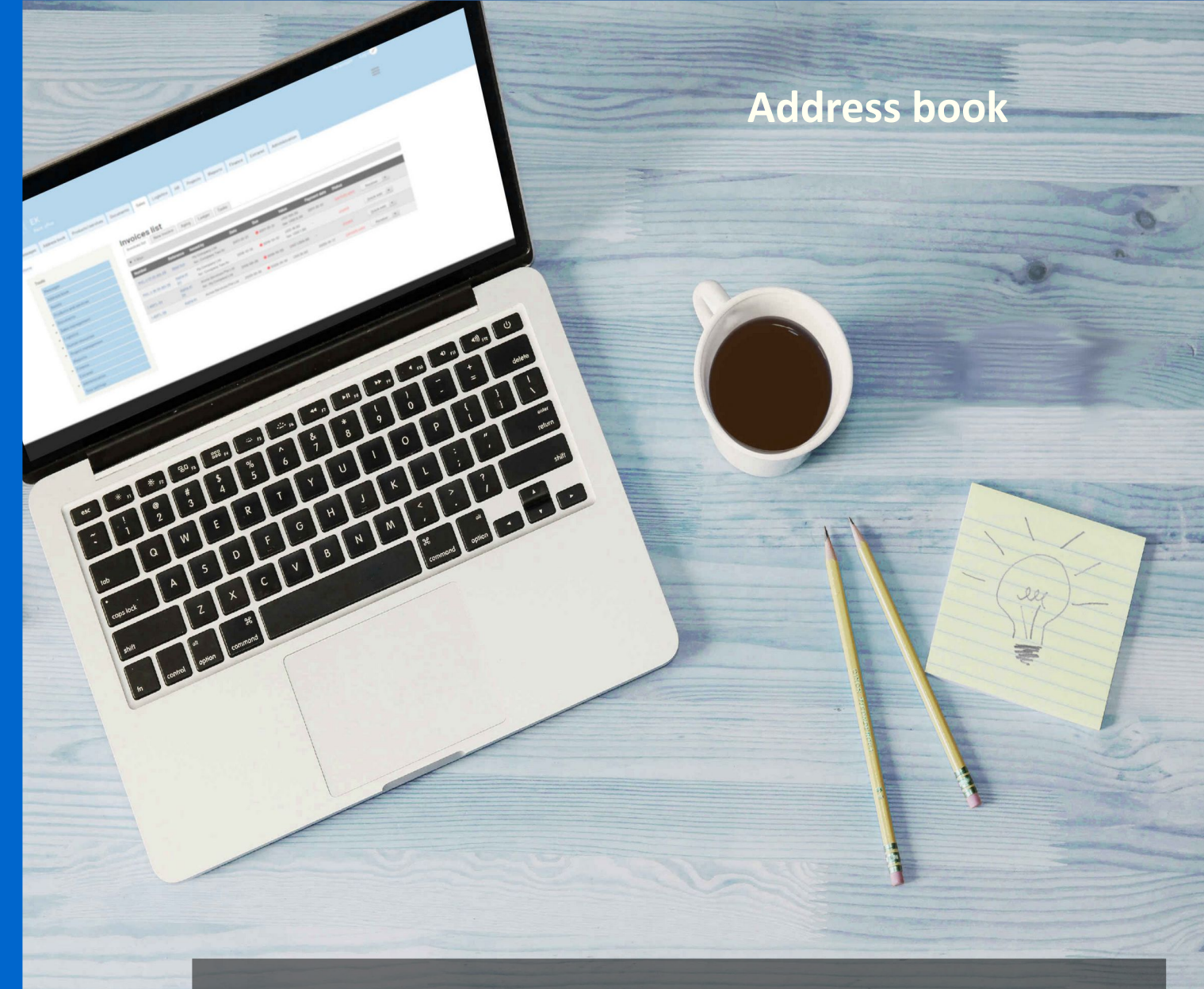

· Tutorial Shift This module keep records of contacts, clients suppliers. Contacts from address book are used in other modules like sales or logistics

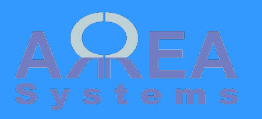

Main address book page (/address\_book) is made of few tabs

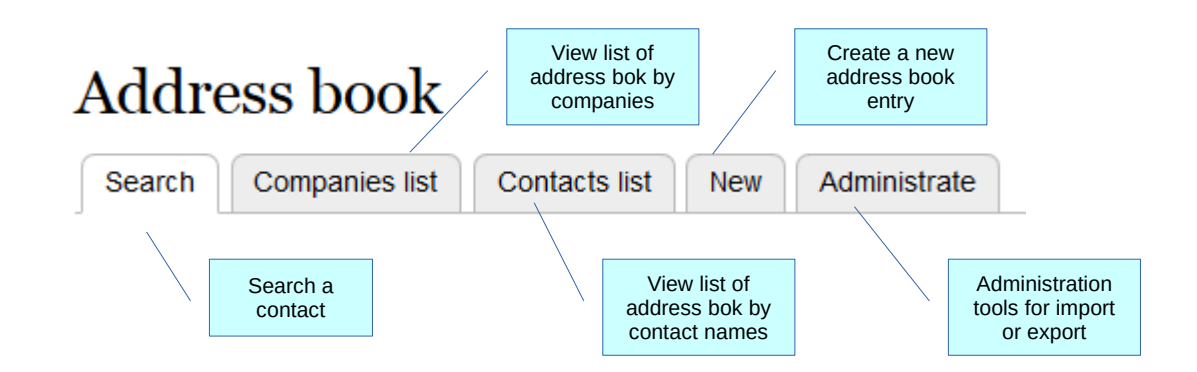

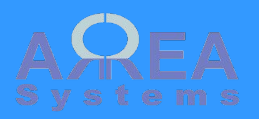

# **Address book**

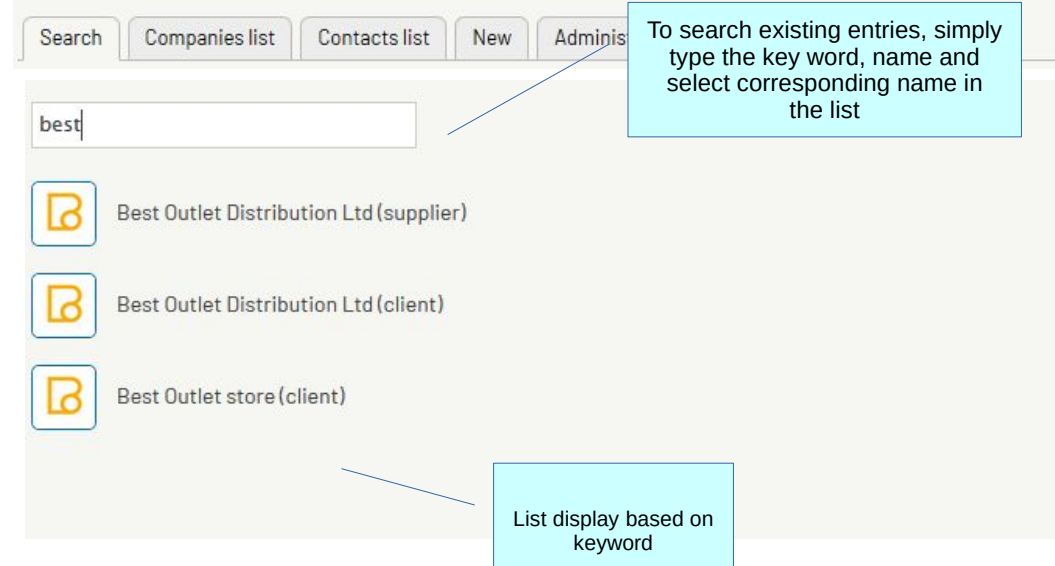

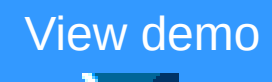

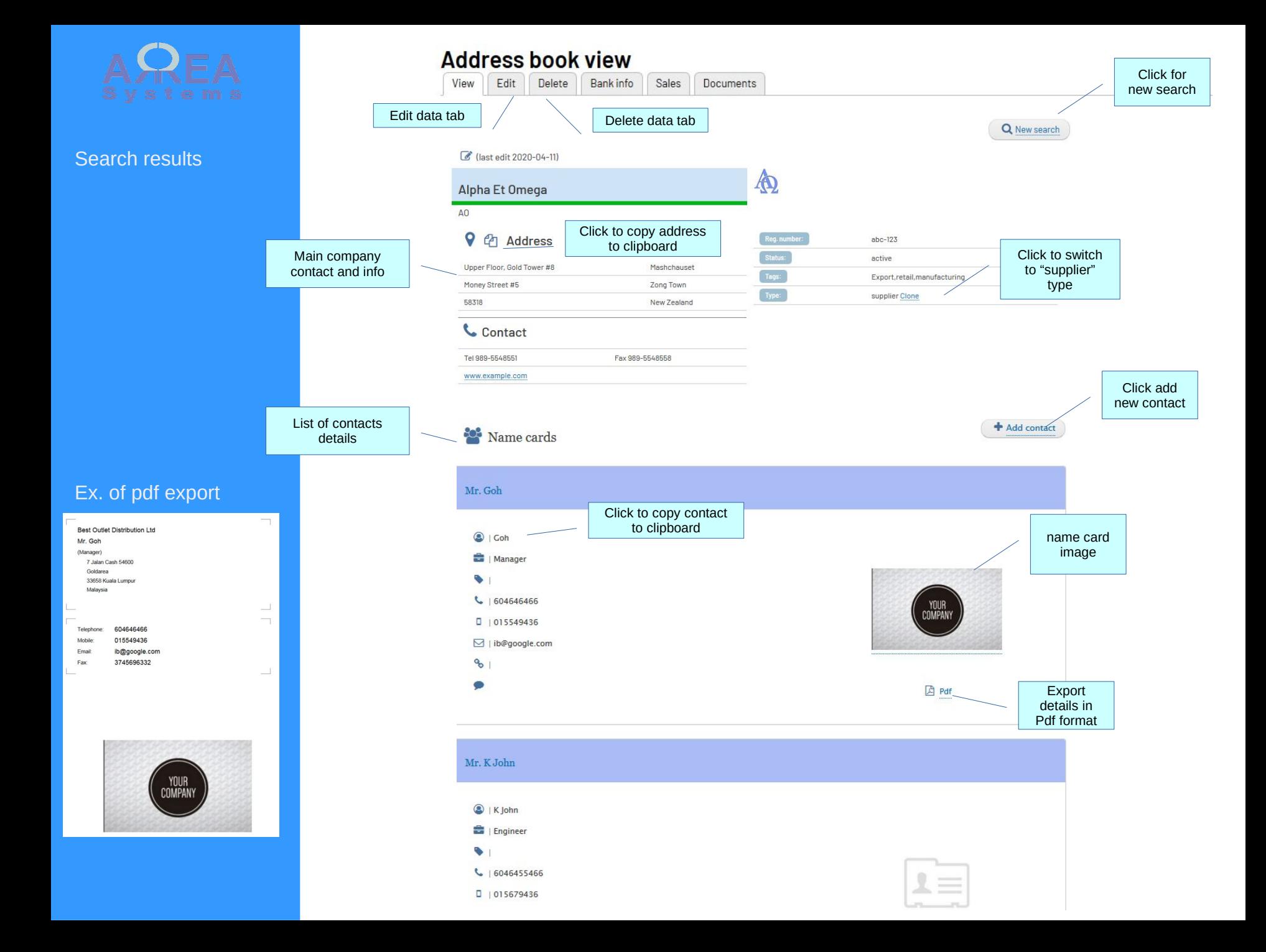

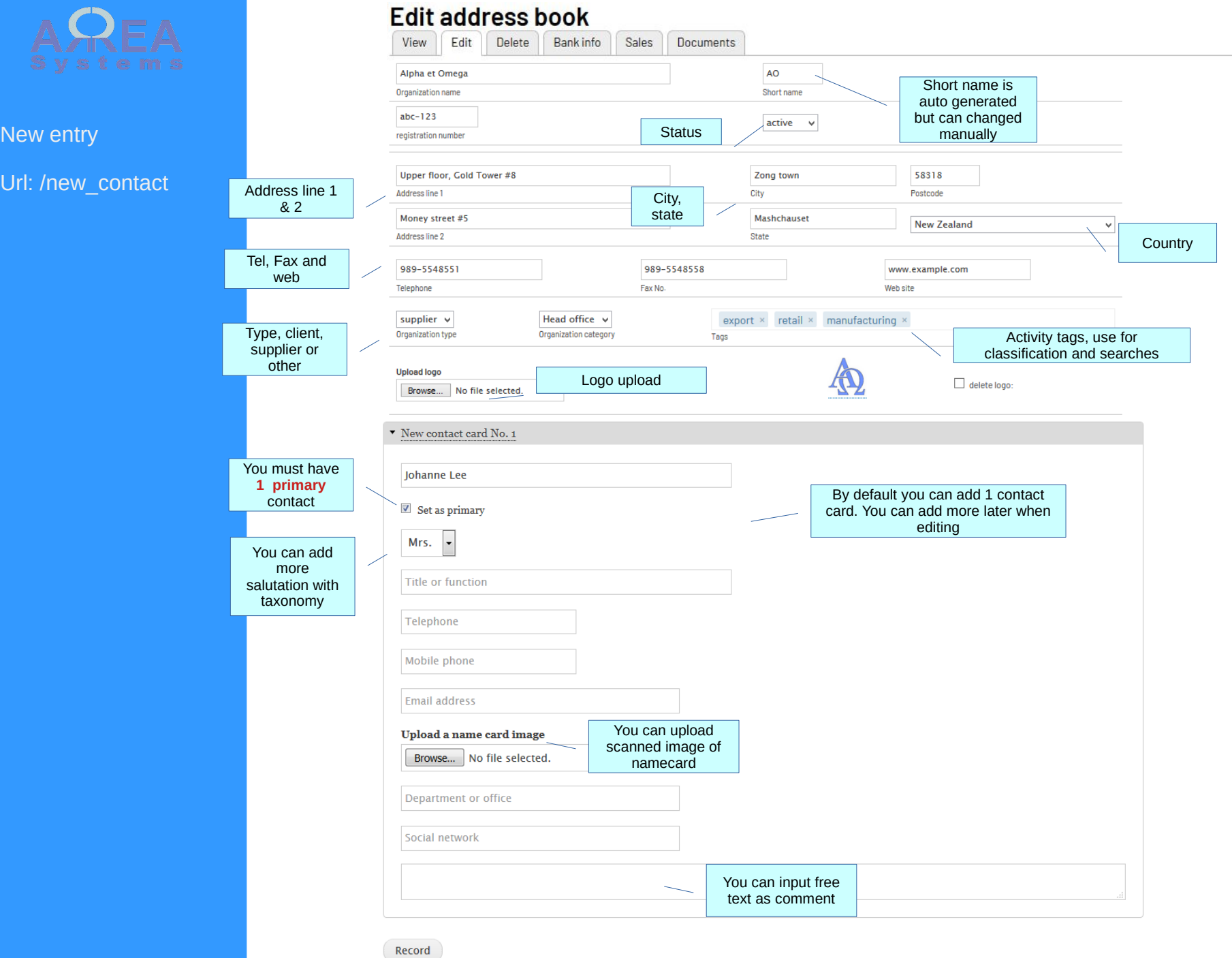

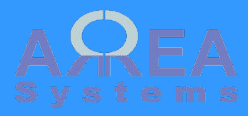

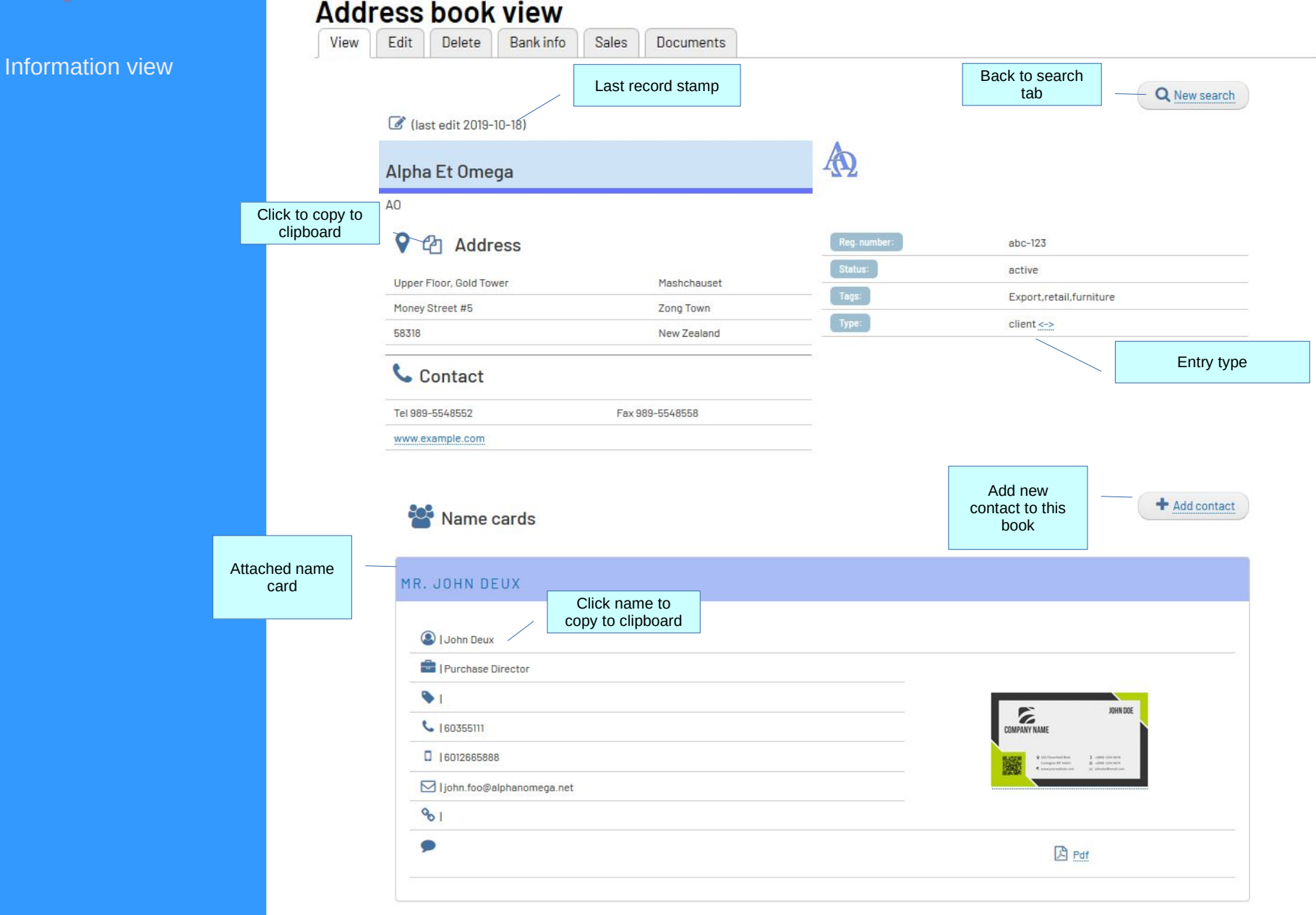

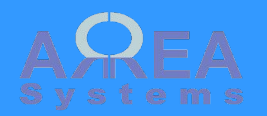

## Add new name

There are 2 options to add names to existing address book entry:

1) copy existing from another entry;

#### 2) record a new name card

#### Back to address book

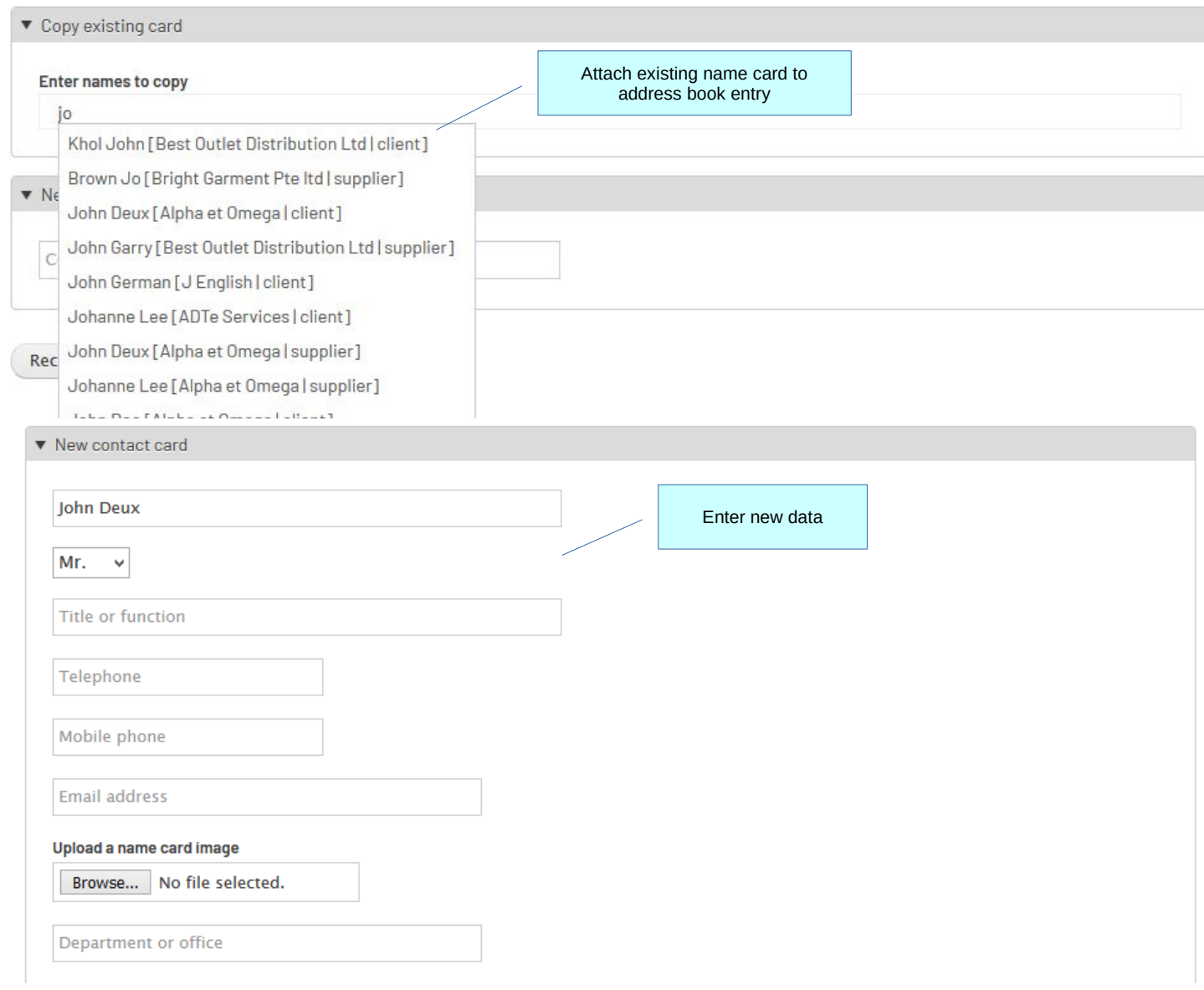

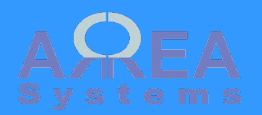

Bank Information

When **finance module** is available, you can add bank reference info to the address book

# **Edit address book**

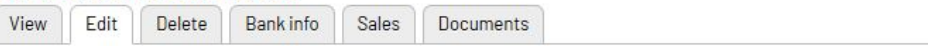

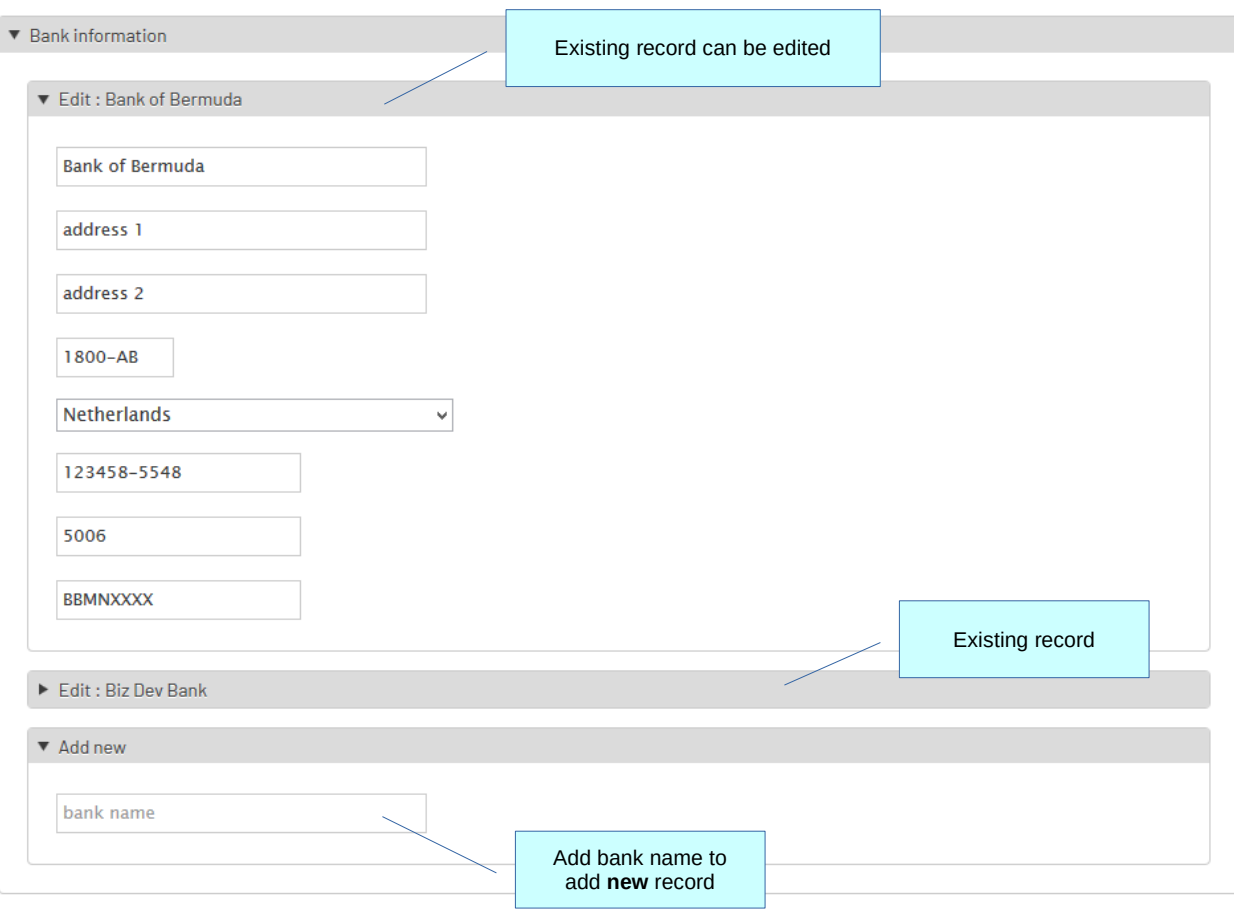

Record

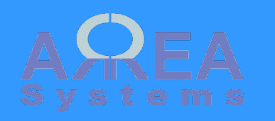

# Bank Information table

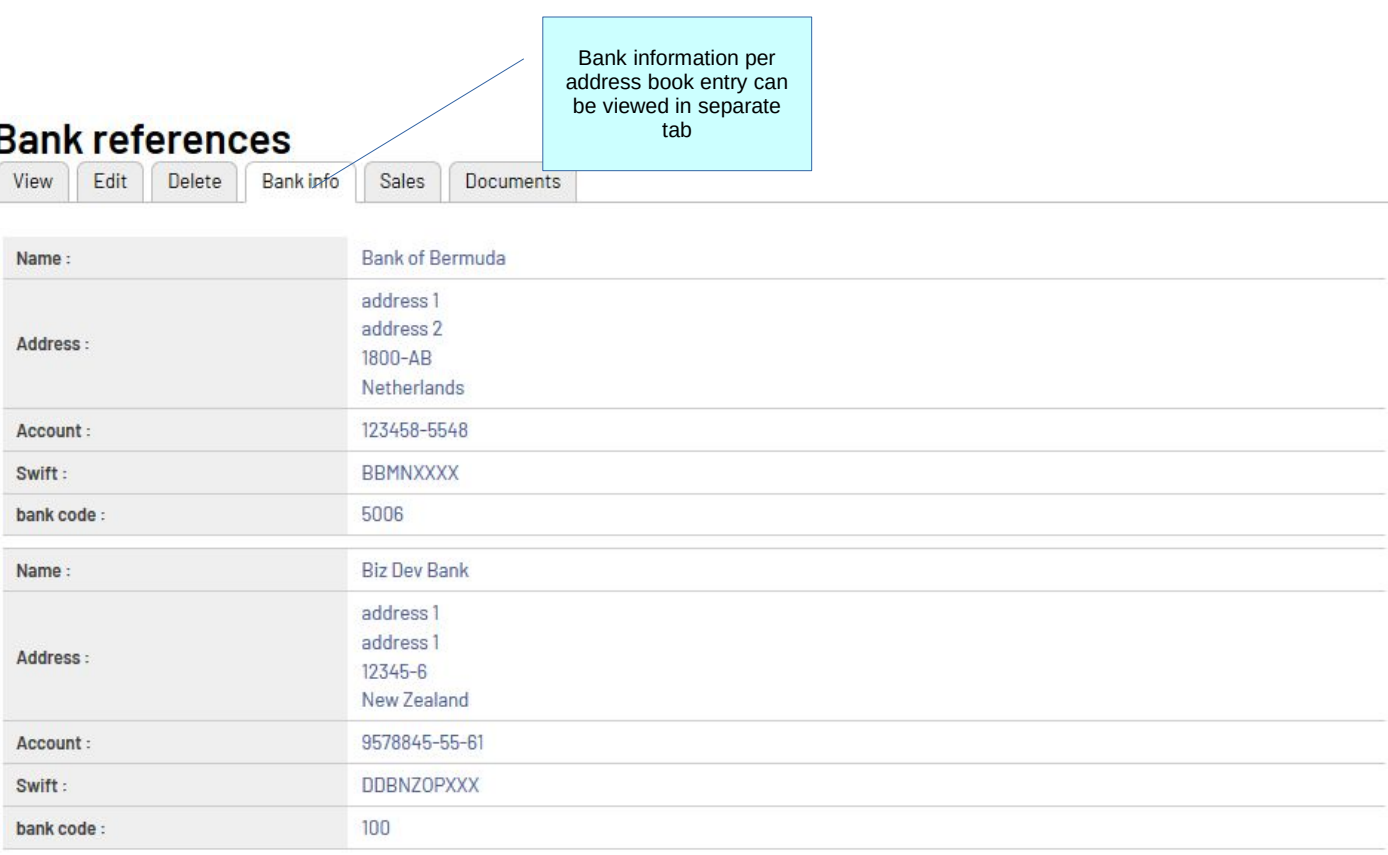

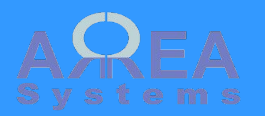

Clone example

You can duplicate existing entry from one type to another

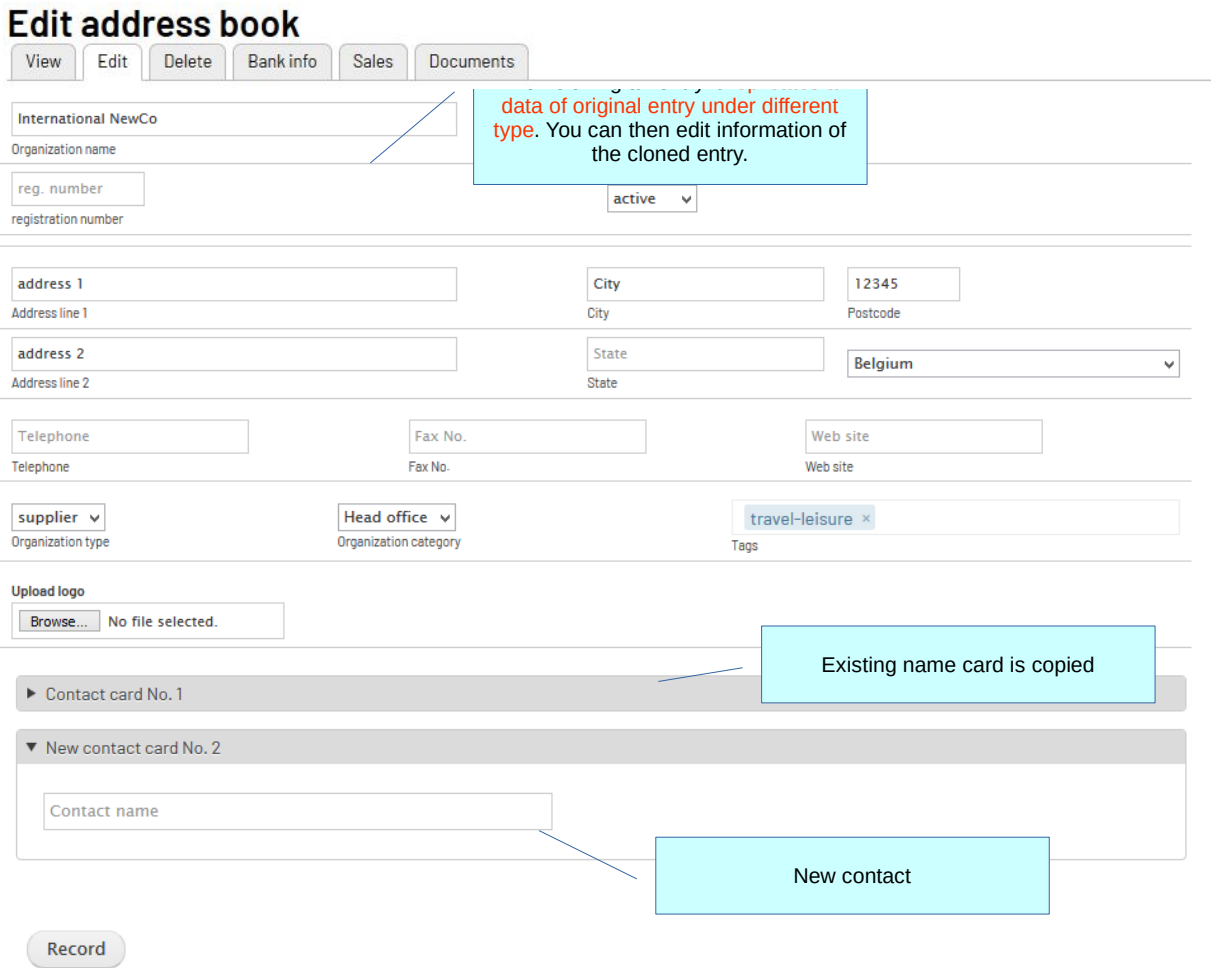

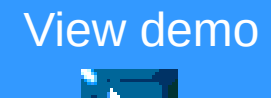

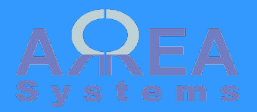

Taxonomy example

In admin menu go to:

/admin /structure/taxonomy /add

# View demo

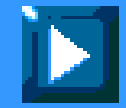

Q mydomain.coml/admin/structure/taxonomy/add ⇧

## Add vocabulary  $\sqrt[6]{ }$

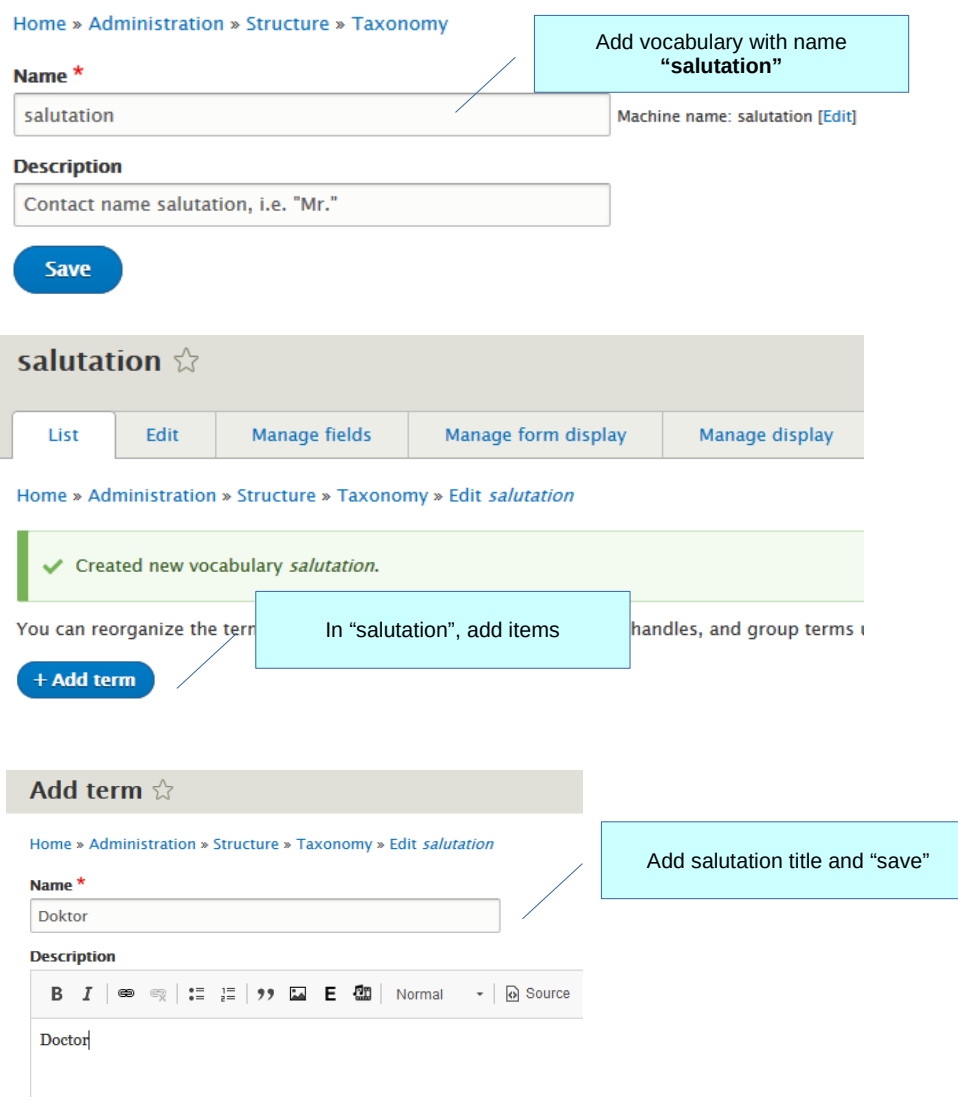

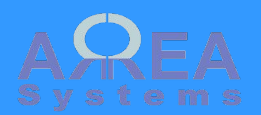

Delete

## **Delete address book** View Edit Bank info Sales Documents Delete This address book entry cannot be deleted. Used in finance, products & services, sales Back Address book entry cannot be deleted if used in other modules **Delete address book** Edit Bank info Sales View Delete **Documents ADTe Services (supplier)** Confirm delete (including attached namecards) Confirm deletion including name card attached to this entry

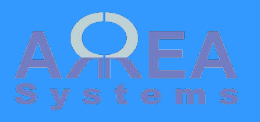

# Company list view

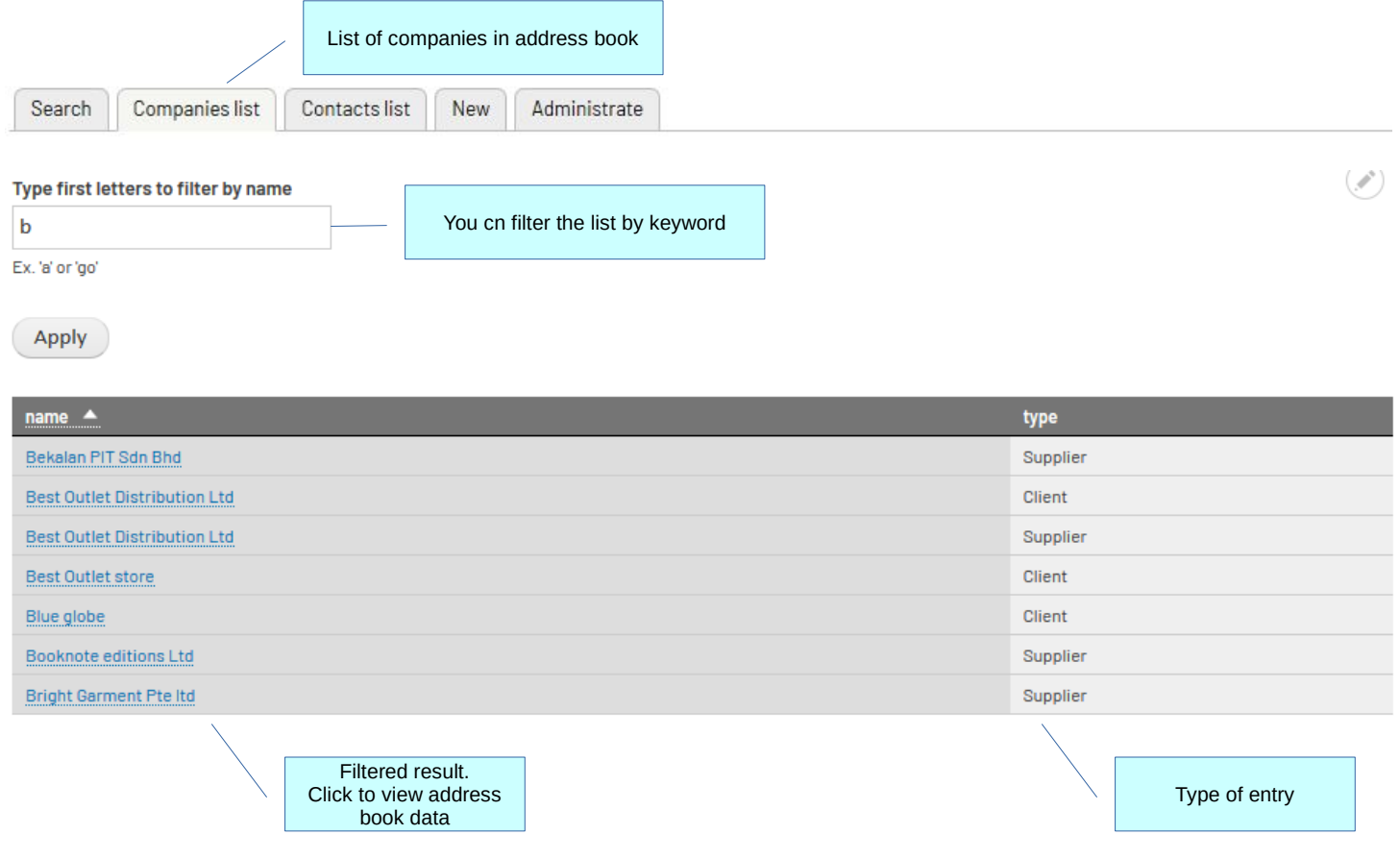

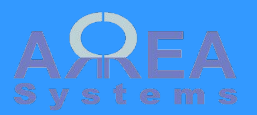

Mr John

Contacts list view List of contacts in address book Companies list Administrate Search **Contacts list** New title company name contact name  $\triangle$ salutation Goh  $Ms$ Manager **Best Outlet Distribution Ltd** Manager Johanne Lee Mrs. **International NewCo** Johanne Lee Mrs. Manager **International NewCo** John Manager John John Doe Mr. Purchase director Alpha et Omega Karl Sales Mr Manager **Booknote editions Ltd** Lee Marie Producter  $MrB$ Mr. **CARREFIVE** Mr Fuir **Hurban Merlin** 

> $\kappa$  first  $\rightarrow$  previous  $\frac{1}{2}$  $\frac{3}{2}$ next > last » 2

Engineer

Mr.

Browse list pages

**Best Outlet Distribution Ltd** 

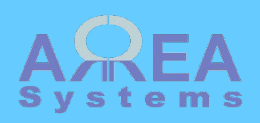

available statistics can address book entry

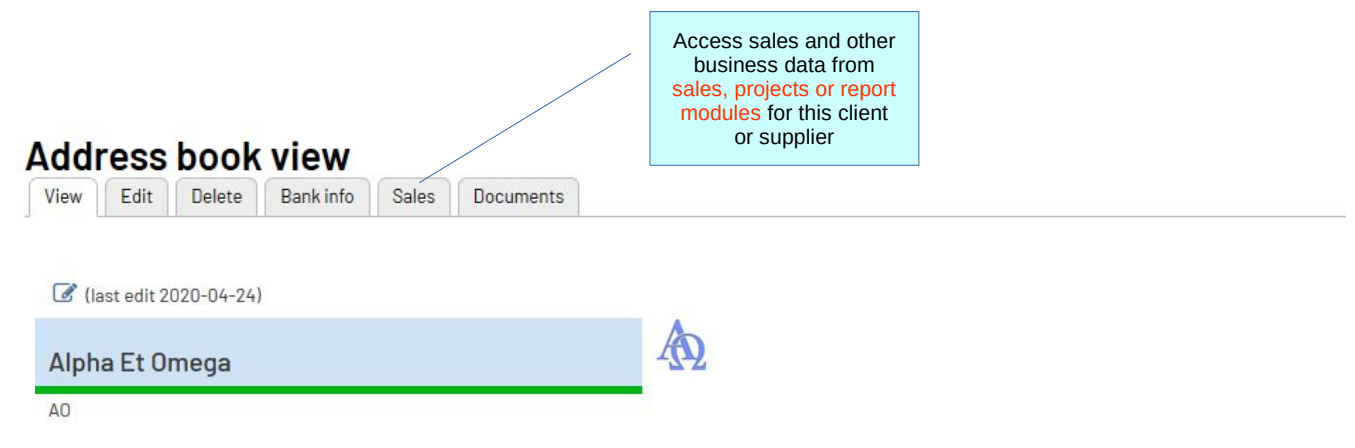

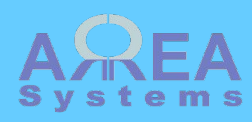

## Sales data

View Edit Sales

#### Alpha et Omega

RP-2-01\_16-9

[ edit ]

### If **sales module** is

available statistics can be viewed from address book entry

Lorem ipsum dolor sit amet, consectetur adipiscing elit, sed do eiusmod tempor incididunt ut labore et dolore magna aliqua. Ut enim ad Comments minim veniam, quis nostrud exercitation ullamco laboris nisi ut aliquip ex ea commodo consequat. Duis aute irure dolor in reprehenderit in voluptate velit esse cillum dolore eu fugiat nulla pariatur. Excepteur sint occaecat cupidatat non proident, sunt in culpa qui officia deserunt mollit anim id est laborum. [admin] - 2017-11-10

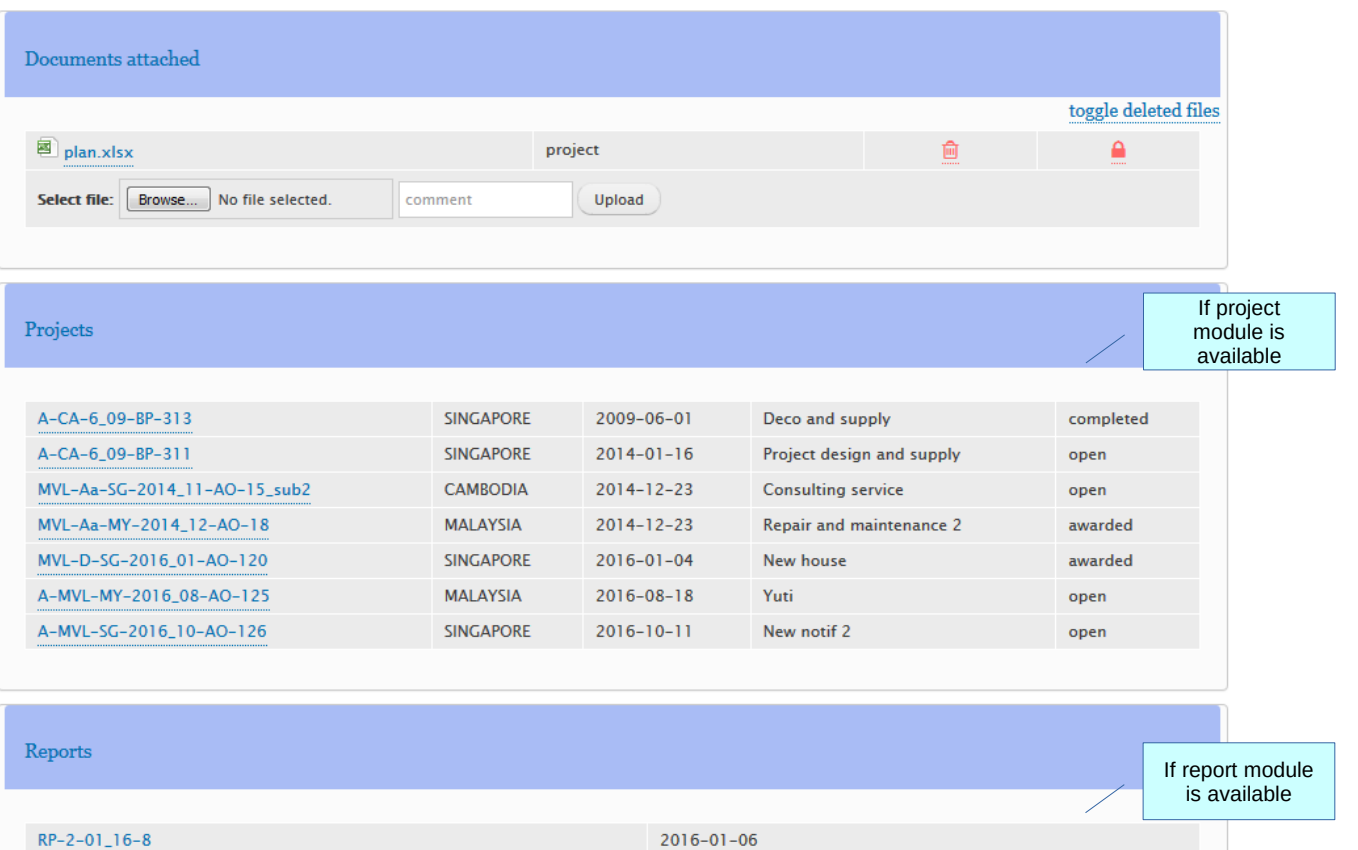

 $2016 - 01 - 06$ 

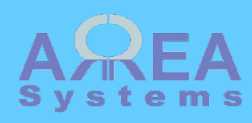

## If **sales module** is available statistics can

be viewed from address book entry

#### **Statistics**

#### Projects by status

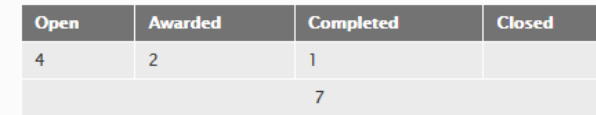

#### Projects by year

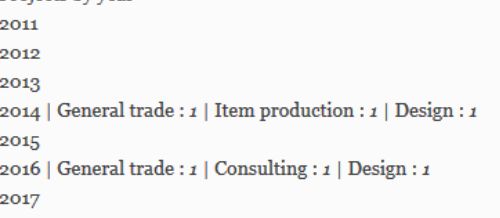

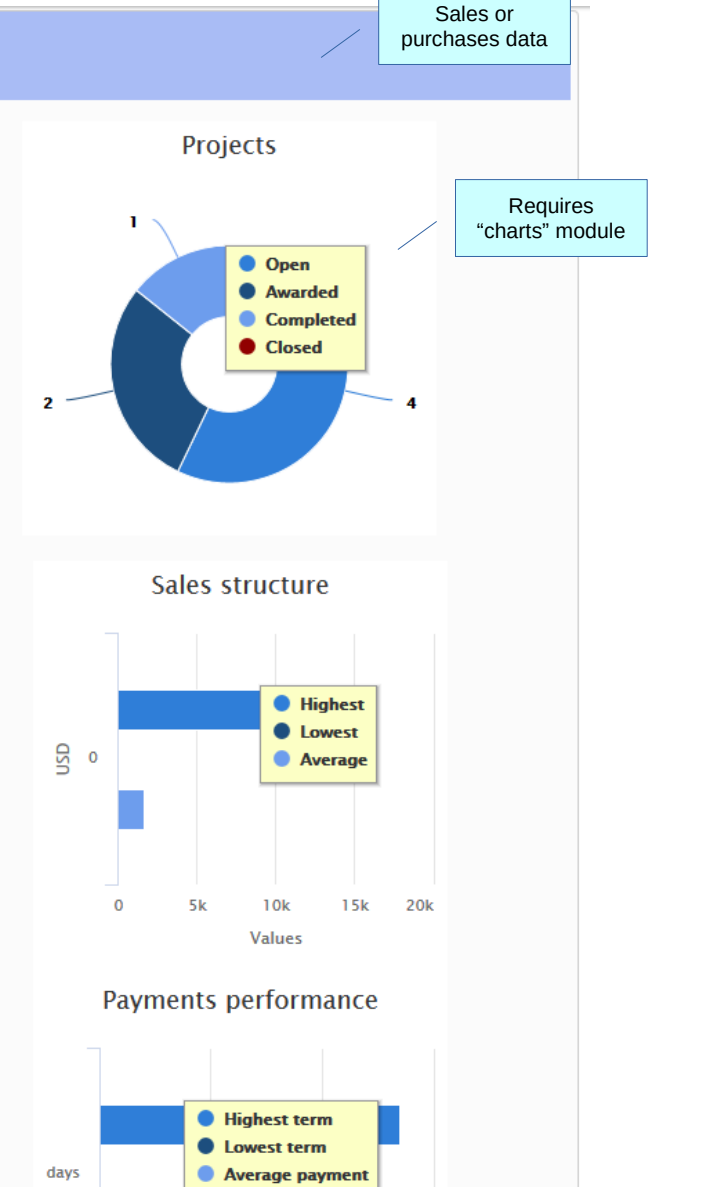

#### **Sales**

Total transactions: 19,751 USD

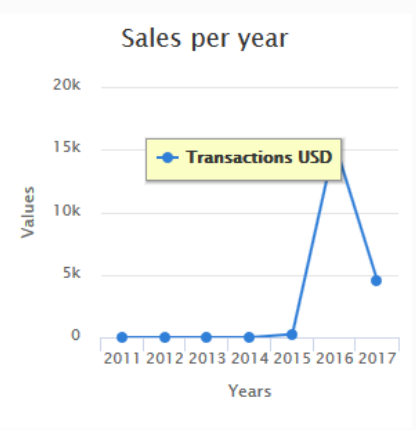

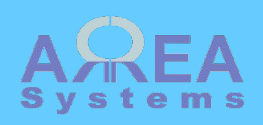

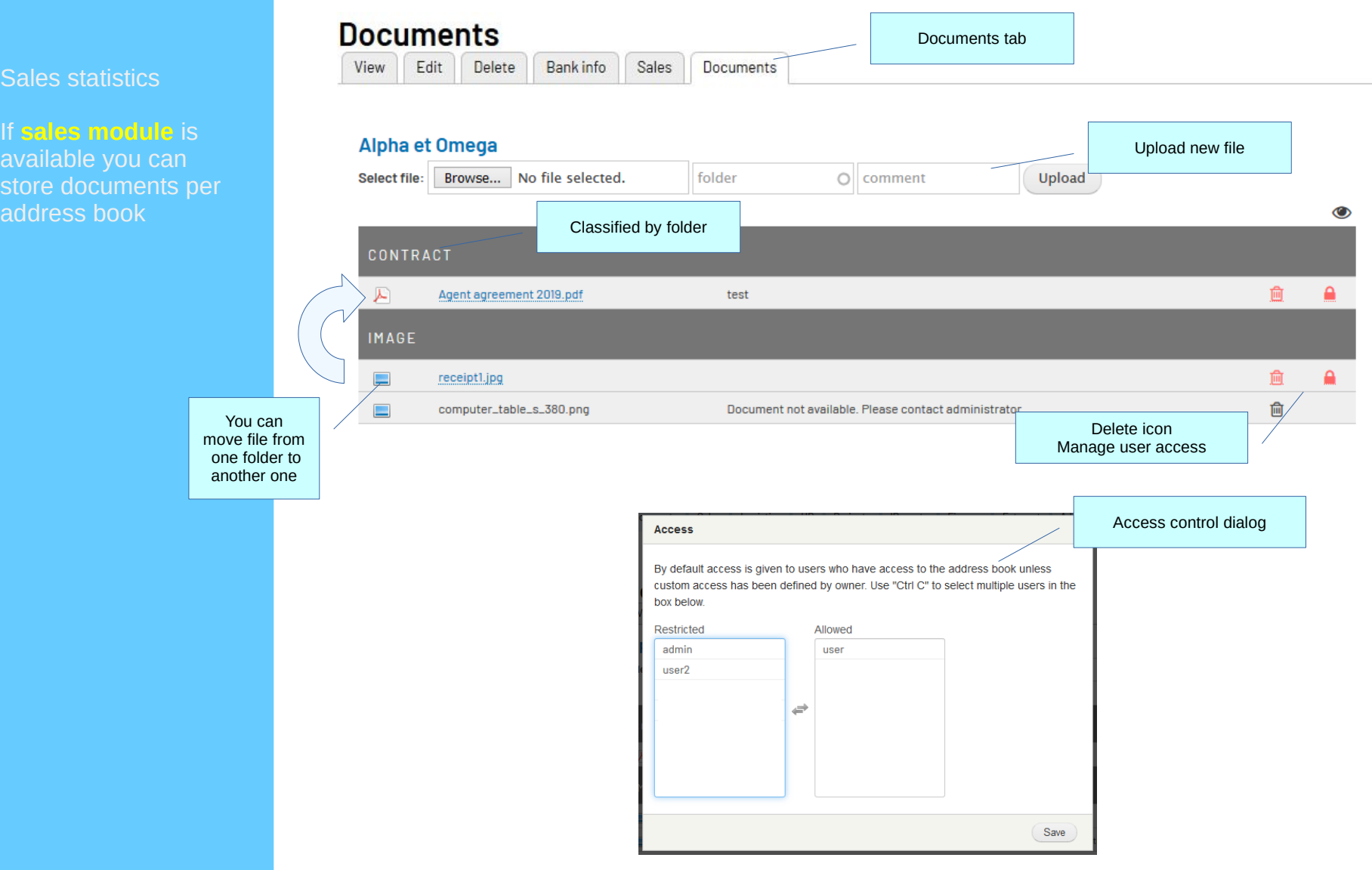

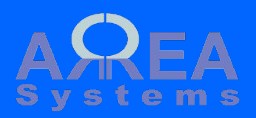

Administration tasks

Warning: import and export process may be critical. Make sure you have a backup before proceeding

# Address book administration

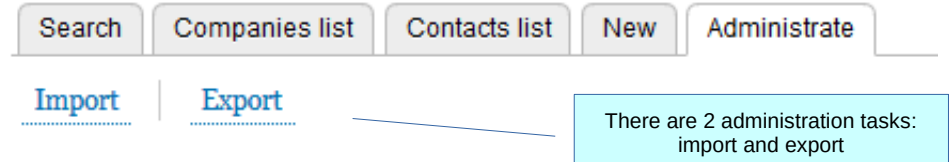

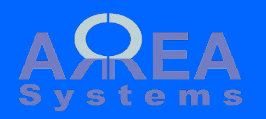

### Administration tasks

Export

The export format is in excel. The table extracted can be re-used as format template for importing of data

# Address export

Export

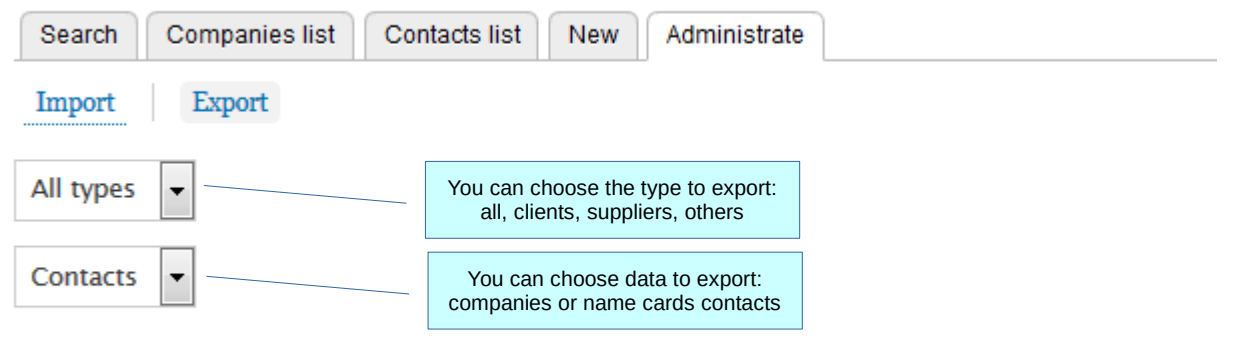

The export format is in excel. You can re-use the export file structure to import new data in csv format.

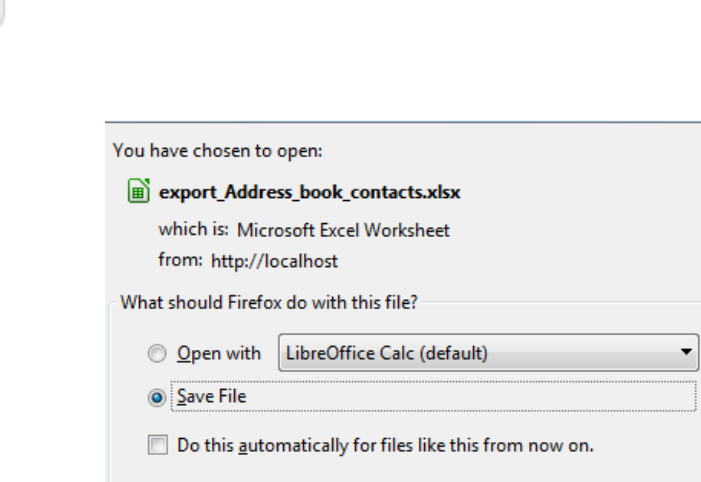

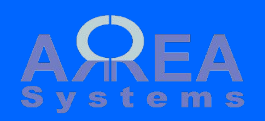

#### Administration tasks

Import

The import format is in csv file. The excel table from export can be re-used as format template and saved as csv format for import

# Address import

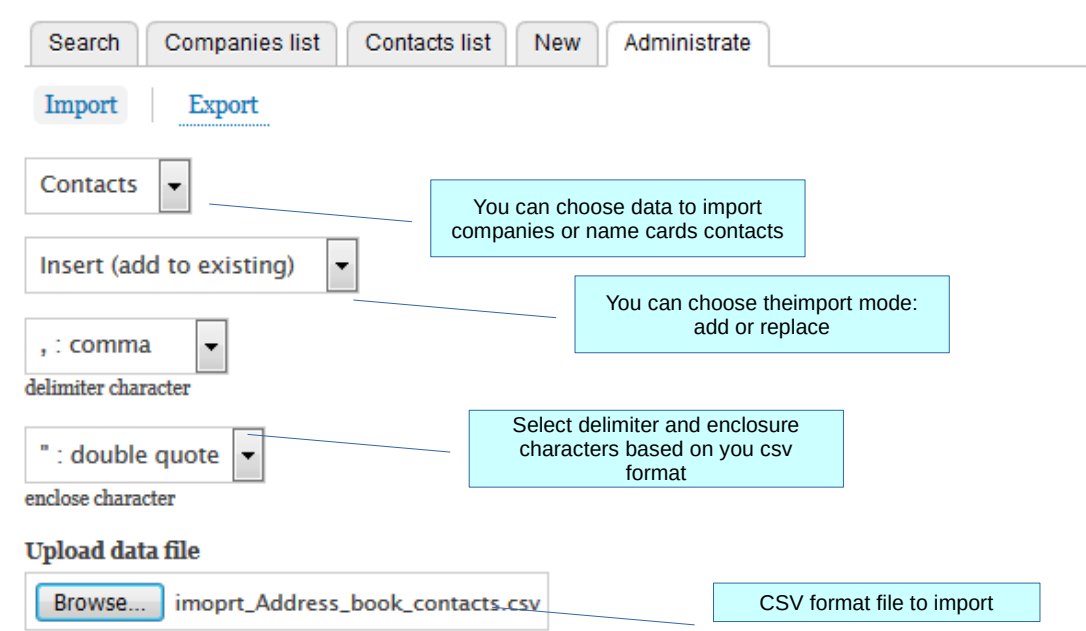

The import format should be a text csv file. You can re-use the export file structure to import new data.

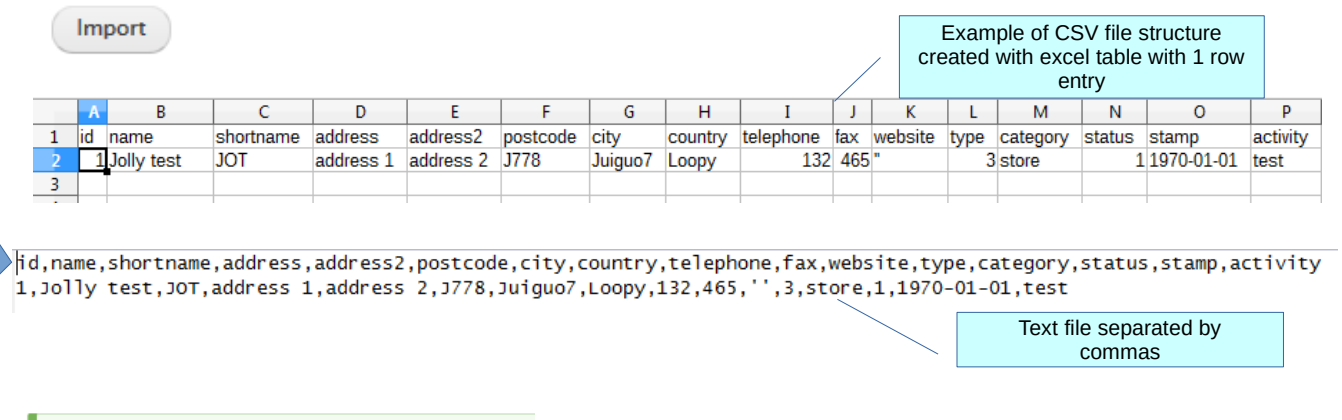

 $\blacktriangleright$  Inserted 1 row(s)

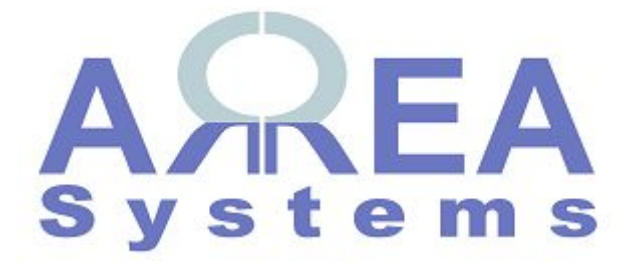

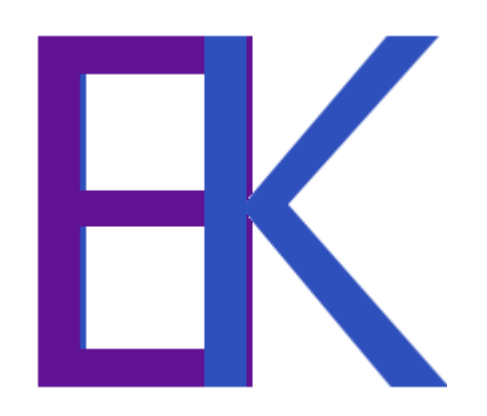